## **MediaWiki:Alllogstext**

## De Topo Paralpinisme

Affichage combiné de tous les journaux disponibles sur Topo Paralpinisme. Vous pouvez personnaliser l'affichage en sélectionnant le type de journal, le nom d'utilisateur ou la page concernée (ces deux derniers étant sensibles à la casse).

Récupérée de «<https://www.base-jump.org/topo/index.php?title=MediaWiki:Alllogstext>»

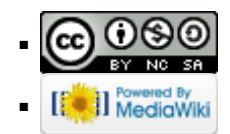